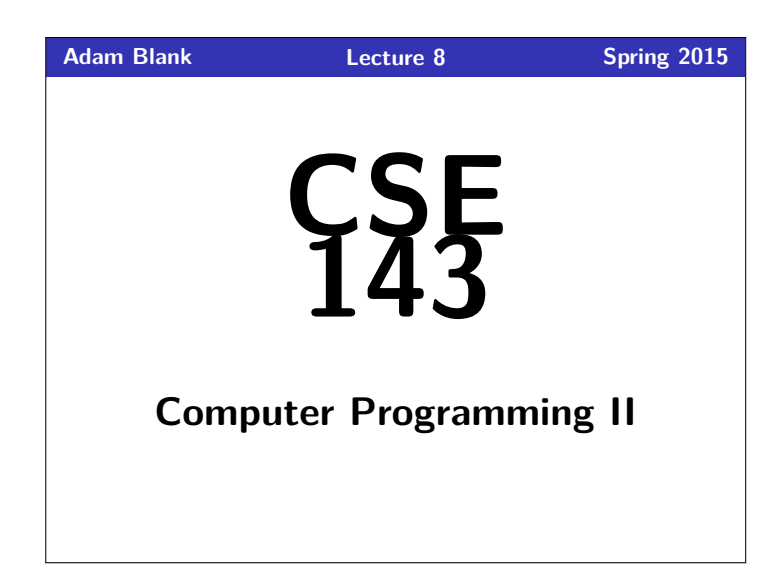

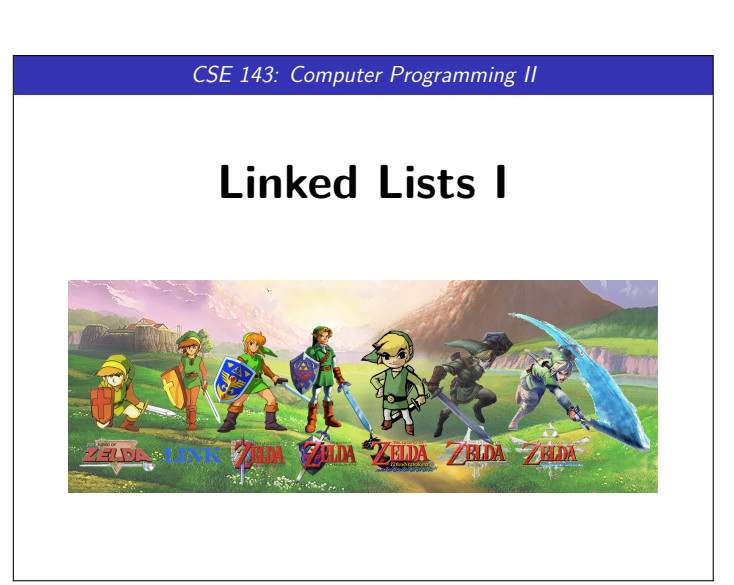

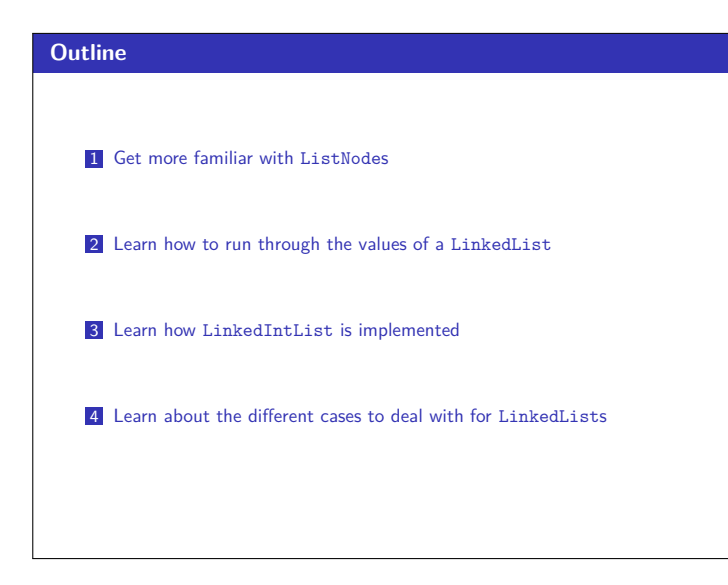

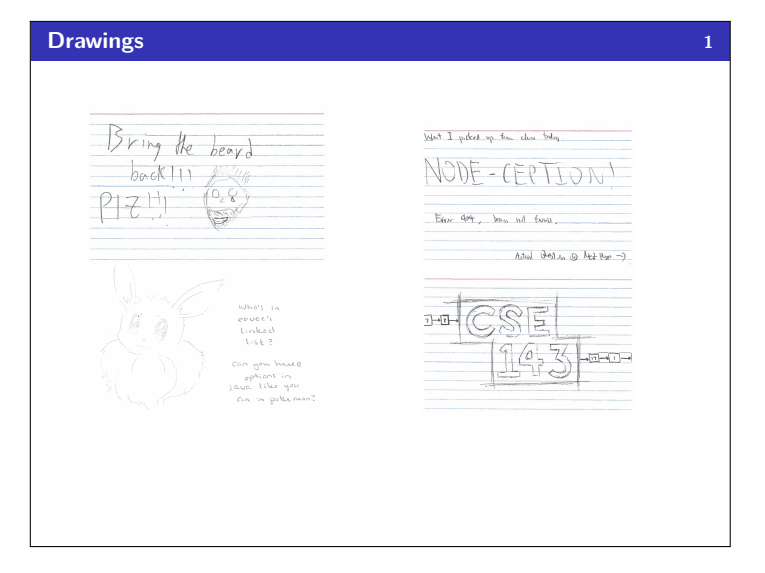

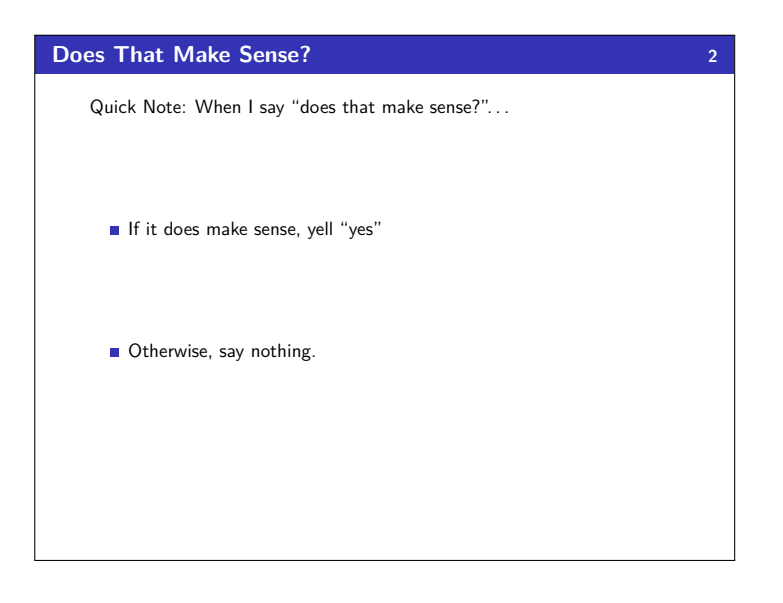

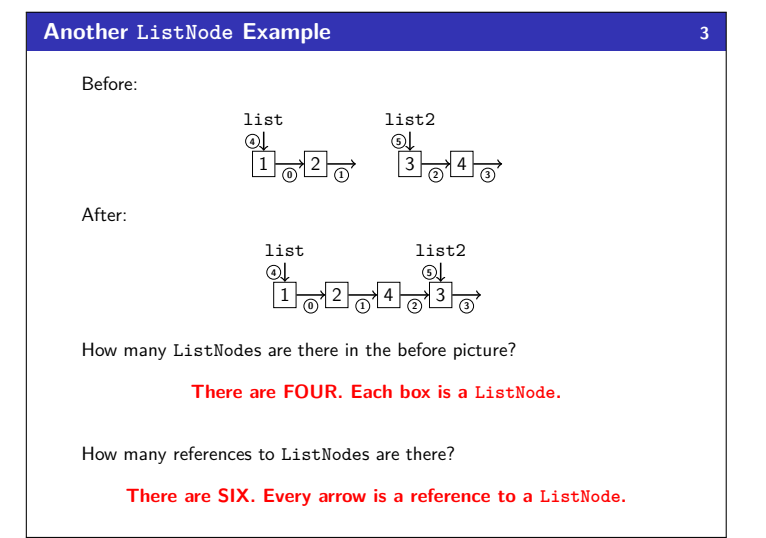

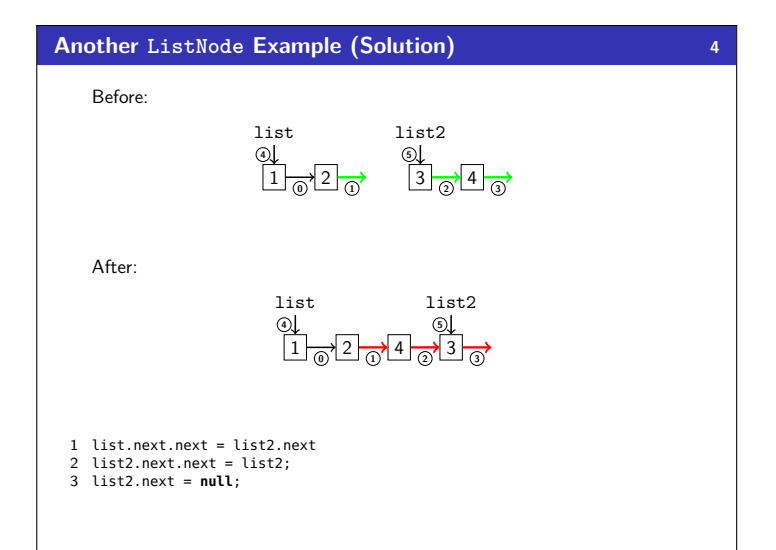

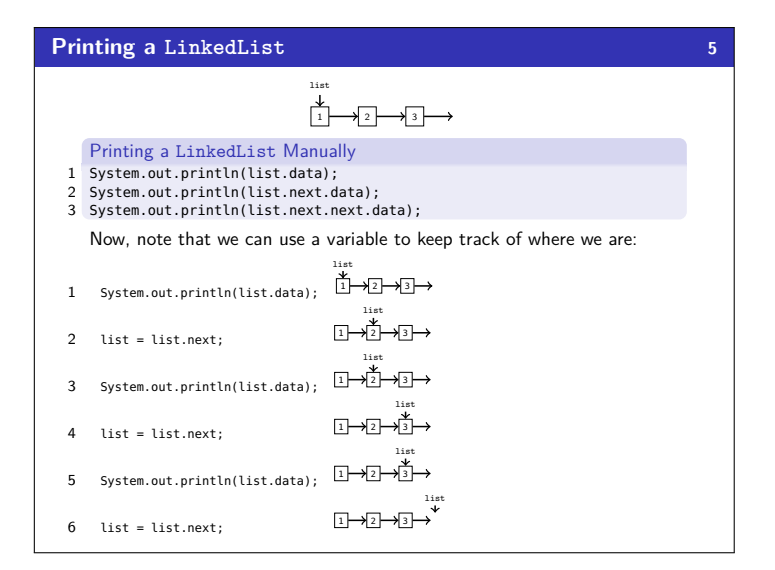

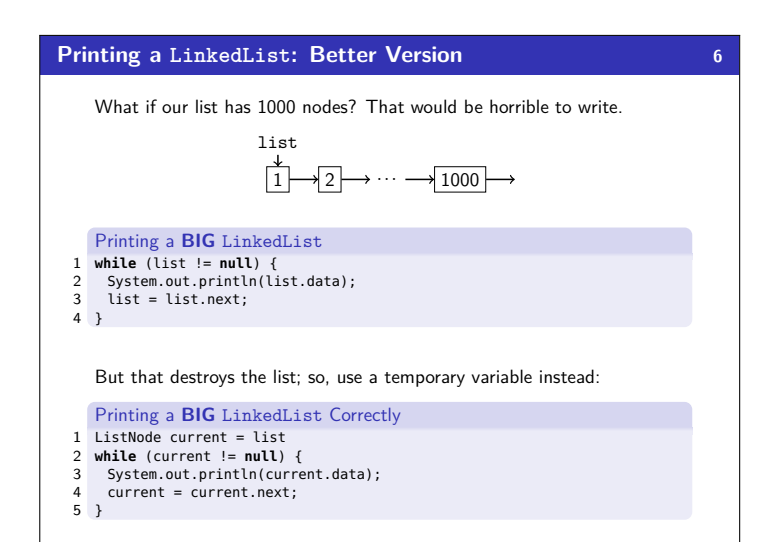

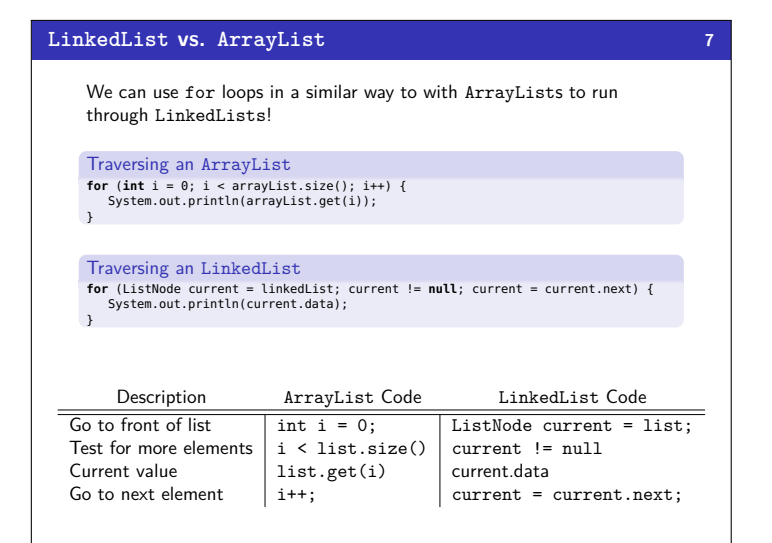

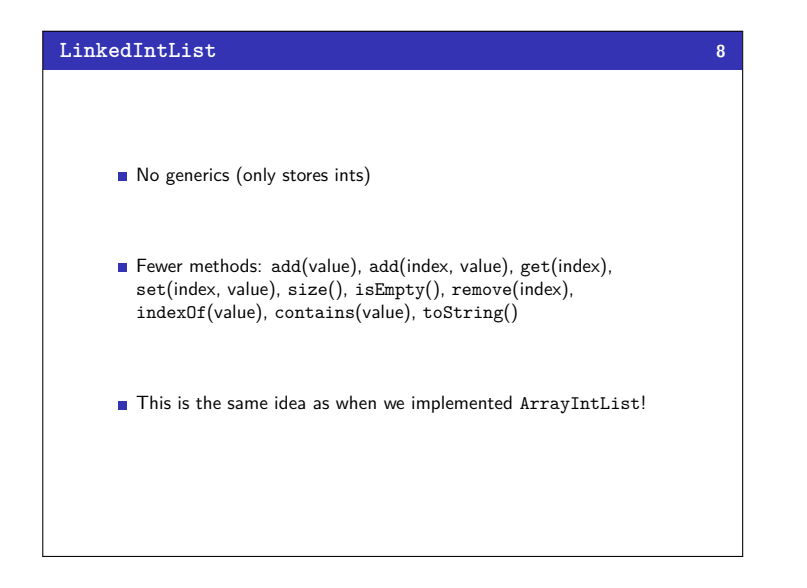

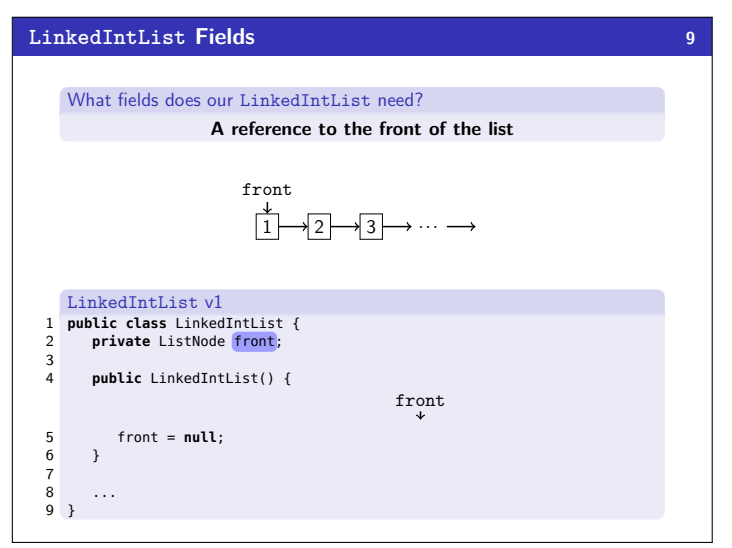

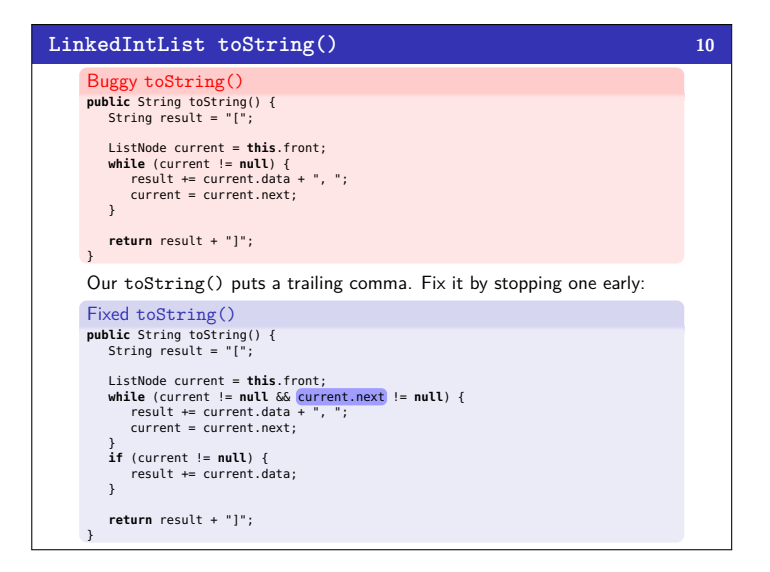

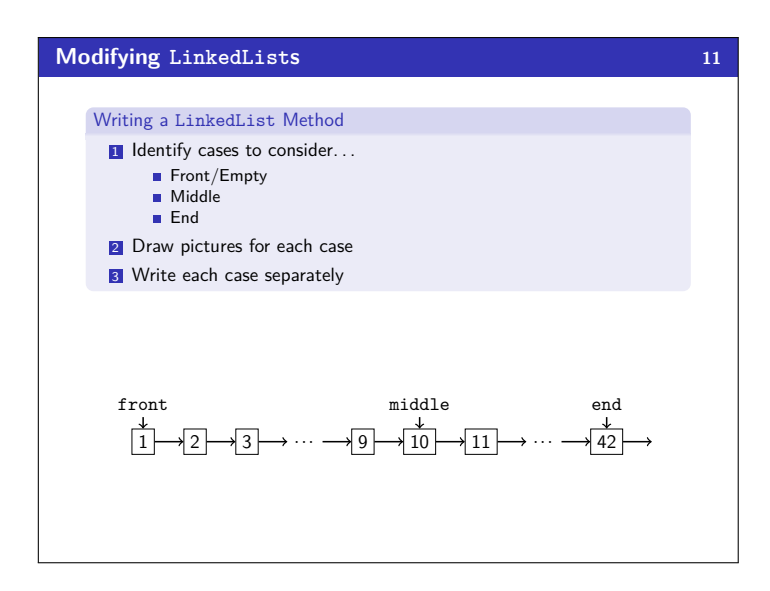

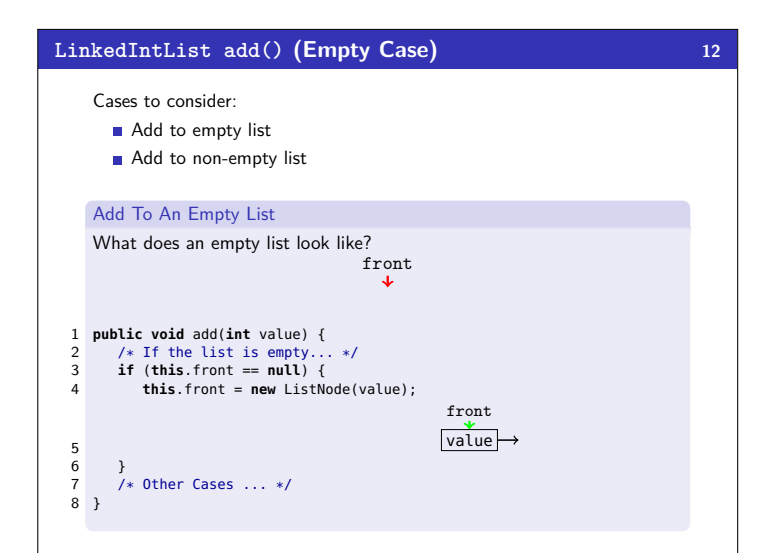

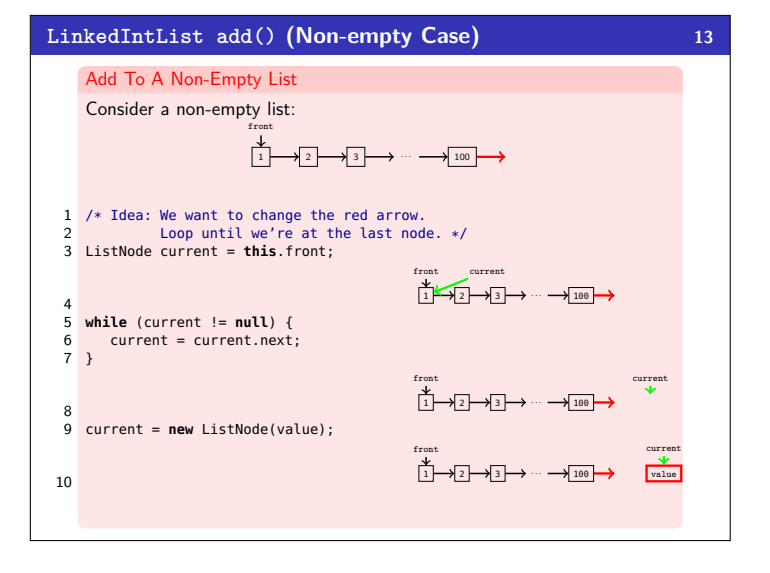

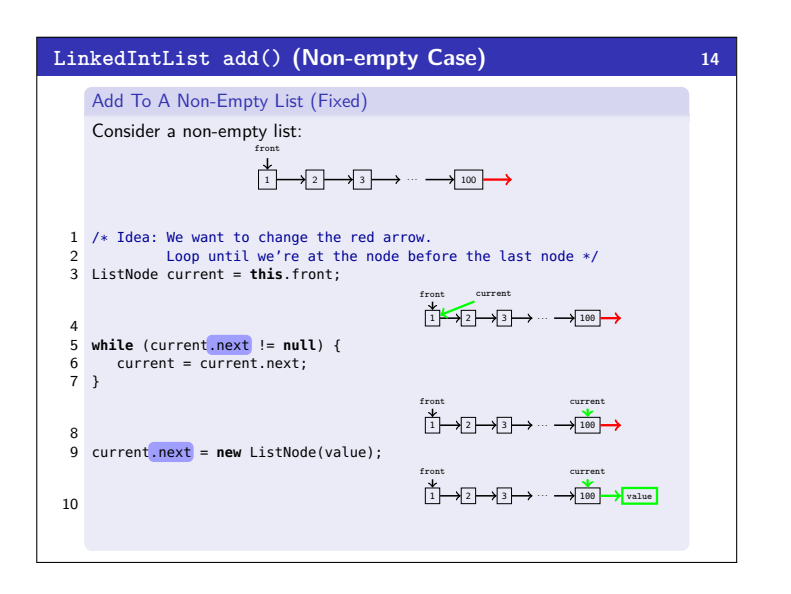

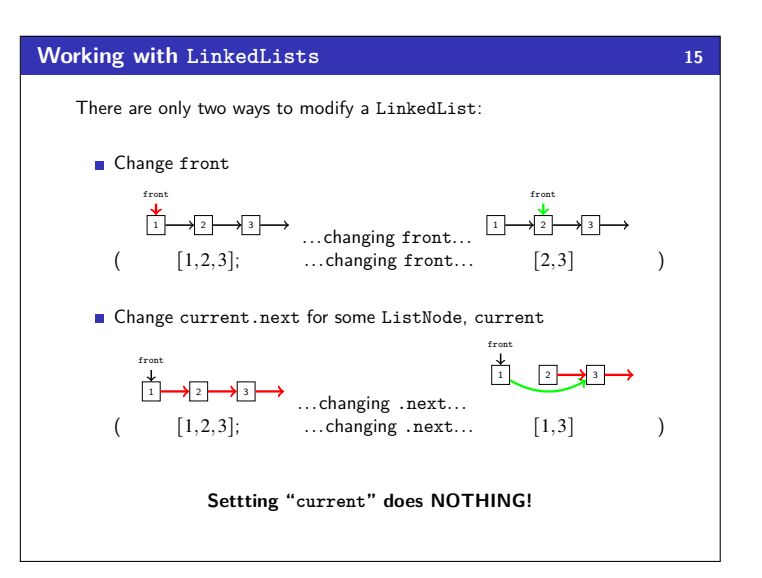

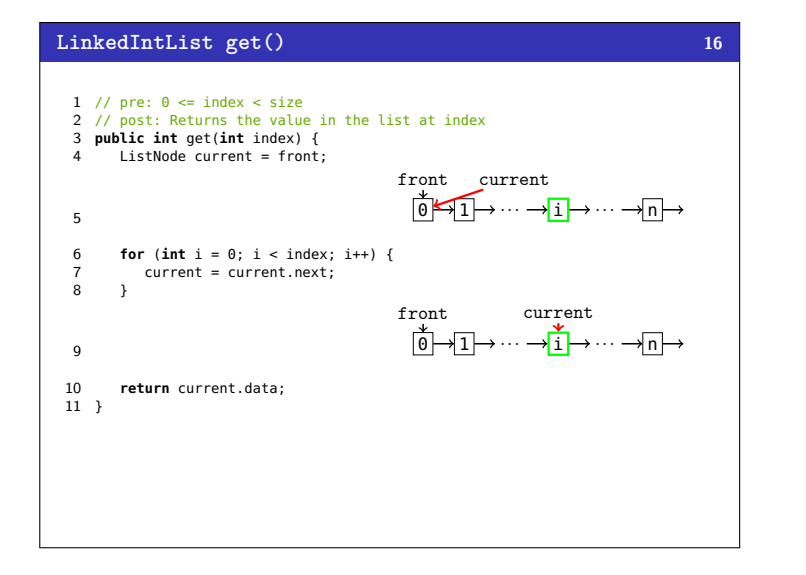

## **Some** LinkedList Tips!

- Be able to deal with before-and-after ListNode pictures
- Know how to loop through a LinkedList
	- Use a while loop.
	- Don't forget to create a ListNode current variable so we don't destroy the original list.
	- Don't forget to update the current variable.
- Understand differences and similiarities between ArrayList and LinkedList
	- They both have the same functionality (add, remove, etc.) **But they're implemented** differently (array vs. ListNodes)
- With LinkedLists, you often have to stop **one node before the one you want**.
- DO NOT start coding LinkedList problems without drawing pictures first.